## Mr Muncaster

## Contrast: Responding to a brief

Some Artists contrast aspects of the 'human Condition' in their work. Issues of life and death are a feature of Hieronymus Bosch' Garden of earthly delights'. Otto Dix dealt with the relationship between rich and poor. Photographer Simon Norfolk has explored war and peace whilst video artist Bill Viola deals with many different aspects of the human condition: research appropriate sources and produce your own response to the Word Contrasts

Research appropriate sources and produce your own response to Animals.

*Creating good works of art requires you to move through a thought process and not accept the first idea that comes to you. Below is a series of activities you should participate in to allow you to access the brief. They are there as a guide. Feel free to make a piece of art based on your own interpretation.* 

**What is the human condition?**

**The human condition encompasses the unique and inescapable features of being human in a social, cultural, and personal context. It can be described as the irreducible part of humanity that is inherent and not connected to factors such as gender, race or class. It includes concerns such as a search for purpose, sense of curiosity, the inevitability of isolation, or the fear of death, Procreation of the species and understanding your vulnerability.**

Things to consider: The contrasting side of wealth, rich and poor, mental stability or instability, love and loss, war and peace are all areas you can research. Perhaps you could study the range of emotional contrasts within people and pose them. What about recording the differences between life and death the anatomical and the living.

**Things to do: Make a bubble chart of your ideas about Contrast especially relating to art pieces.** 

**Collect 3 images from each artist mentioned above and stick them into your sketch book making annotations regarding mood, methods, techniques narrative, and form.** 

**Collect 4 images of your Contrast Ideas to make studies from. This can be from Google or taken from real life. One of these images will be used as your first technical drawing study. Make a technical drawing from your studies. 2 hours min**

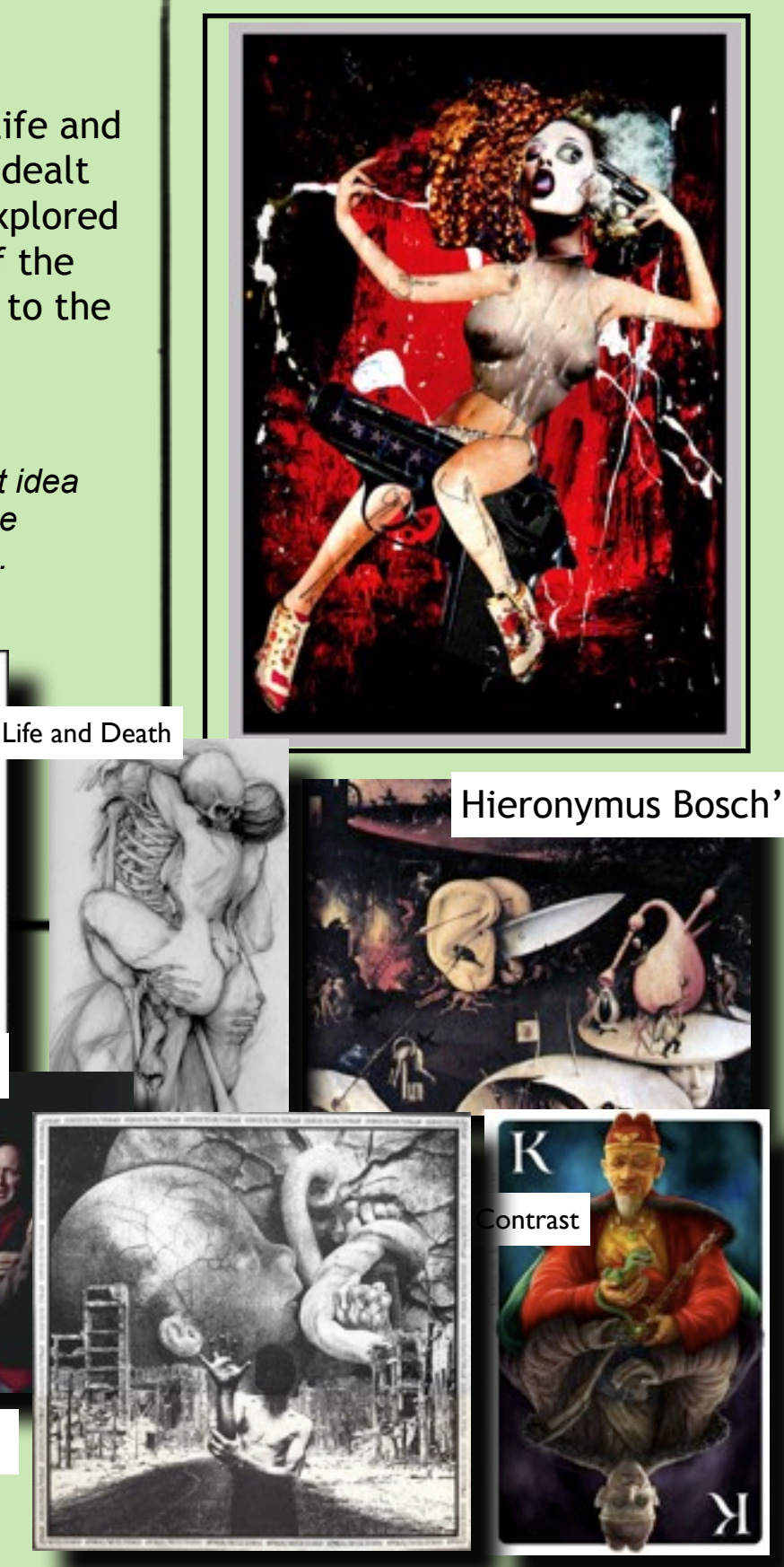

Otto Dix

Bill Viola